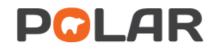

**Applying Excel filters** within Excel to sort data

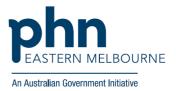

## **Applying filters**

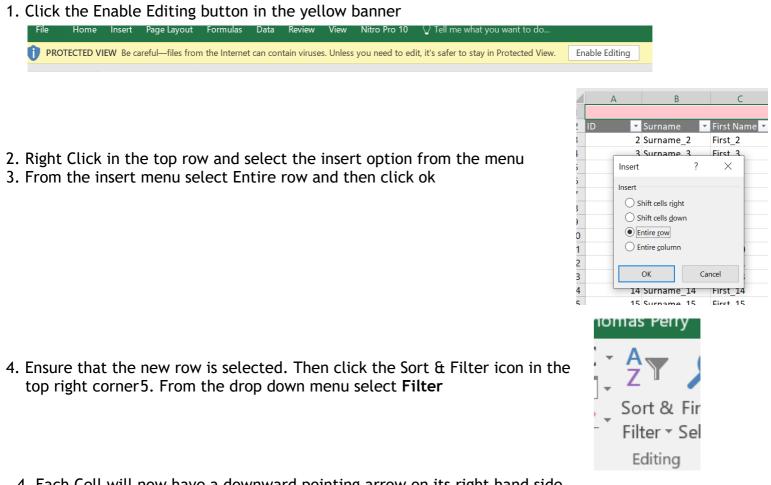

4. Each Cell will now have a downward pointing arrow on its right hand side.

| Gender | ▼ DOB | Age | Address | 🔽 Suburb | - |
|--------|-------|-----|---------|----------|---|
|        |       |     |         |          |   |

5. When clicking on the downwards pointing sort/filter arrow a menu will display giving you filtering and sorting options.

Note when the document is sorted/filtered using these arrows the entire row will move or hide as one. For example If you have a list of names and addresses and choose to sort the document alphabetically by name the addresses in the other column will also move and remain in line with the appropriate person.

| Example of Most seen clinicians Sorted A to Z |     |     |                           | Example of Most seen clinicians filtered to only     |       |  |  |
|-----------------------------------------------|-----|-----|---------------------------|------------------------------------------------------|-------|--|--|
| Email Most Seen Clinician                     | •   |     | м                         | show rows with most seen clinician Betty Rya         | เท    |  |  |
| ∮↓ Sort A to Z<br>Å↓ Sort Z to A              |     | ٣   | Most Seen Clinician 🛛 🖵 F | Email Most Seen Clinician Sort A to Z                |       |  |  |
| Sort by Color                                 | - 1 | 604 | 1                         | I Sgrt Z to A ■ Most Seen Clinician                  | 🗗 Pat |  |  |
| 🖏 🖸 lear Filter From "Most Seen Clinician"    | t   | 605 | 1                         | Sort by Color * 2 BETTY RYAN                         | Ina   |  |  |
| Filter by Color                               | I   | 22  | BETTY RYAN I              | Sear Filter From "Most Seen Clinician" 23 BETTY RYAN | Ina   |  |  |
| Text Eilters                                  | · ; | 223 | BETTY RYAN                | Filter by Color 47 BETTY RYAN                        | Ina   |  |  |
| Search                                        | 21  | 747 | BETTY RYAN                | Text Eilters                                         | Ina   |  |  |
| Select All)                                   | ^   | 983 | BETTY RYAN                | Search P 80 BETTY RYAN                               | Ina   |  |  |
| Desmond Tutu                                  | - í | 486 | BETTY RYAN                | BETTY RYAN 74 DETTY RYAN                             | Ina   |  |  |
| DR DIANA RATTRAY Dr Dolittle                  | 1   | 274 | BETTY RYAN                | Obsimond Tutu OR DIANA RATTRAY                       | inc   |  |  |
| Dr Doogie Howser DR JADWIGA KAPUSTA           |     |     | Desmond Tutu [            | - Dr Dolittle                                        |       |  |  |
| PR IANE HEATY                                 | × 1 |     | Desmond Tutu              | DR JADWIGA KAPUSTA                                   |       |  |  |
| OK Cance                                      |     |     | Desmond Tutu I            | OK Cancel                                            |       |  |  |
| Email 31 De Delitile                          | -   |     | Desmond Tutu              |                                                      |       |  |  |
| Page 1 of 1                                   |     |     |                           | v20210119                                            |       |  |  |